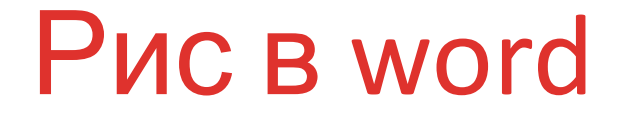

РИС В **WORD** 

## Создание нового док- та

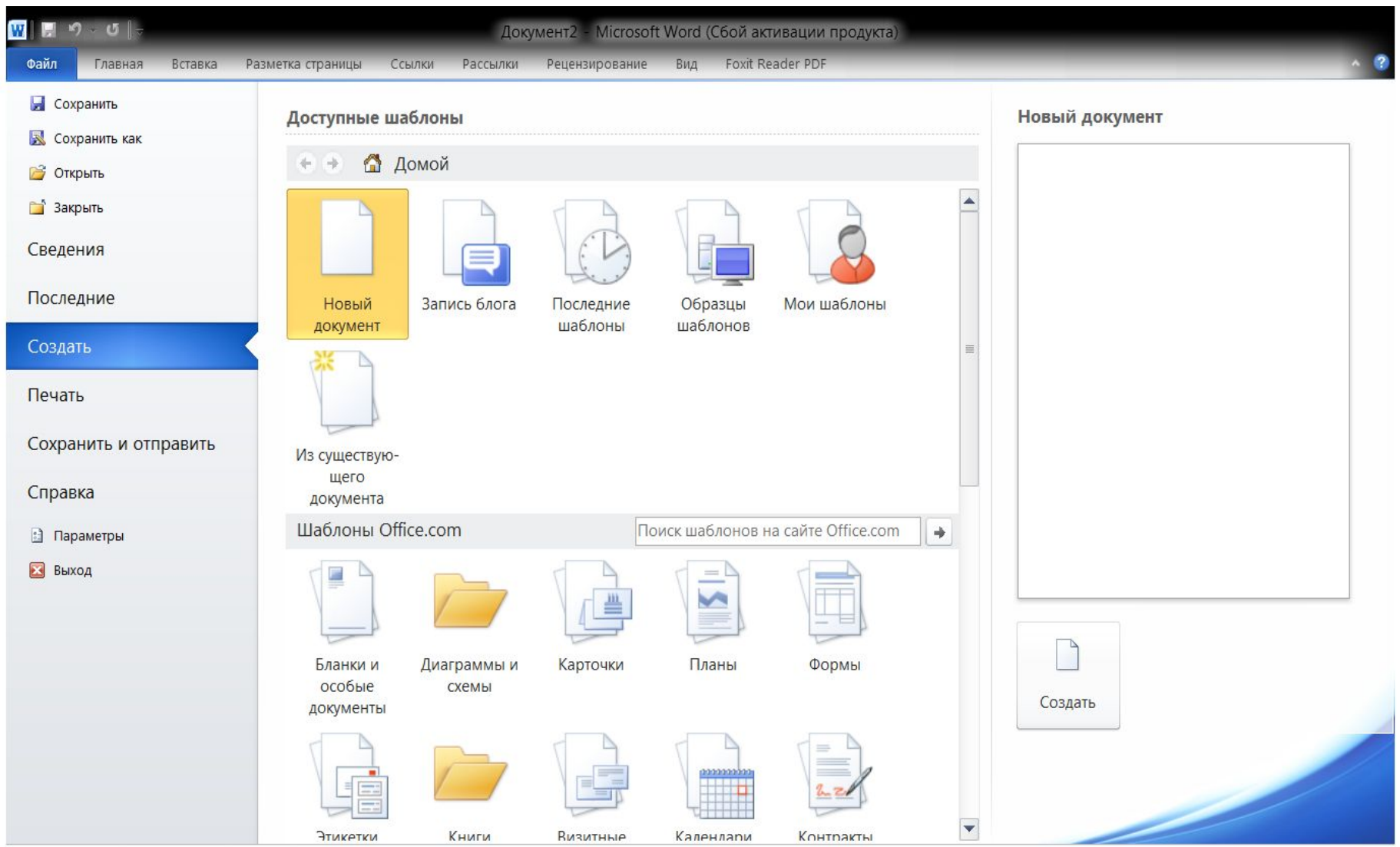

## Выбор шаблона

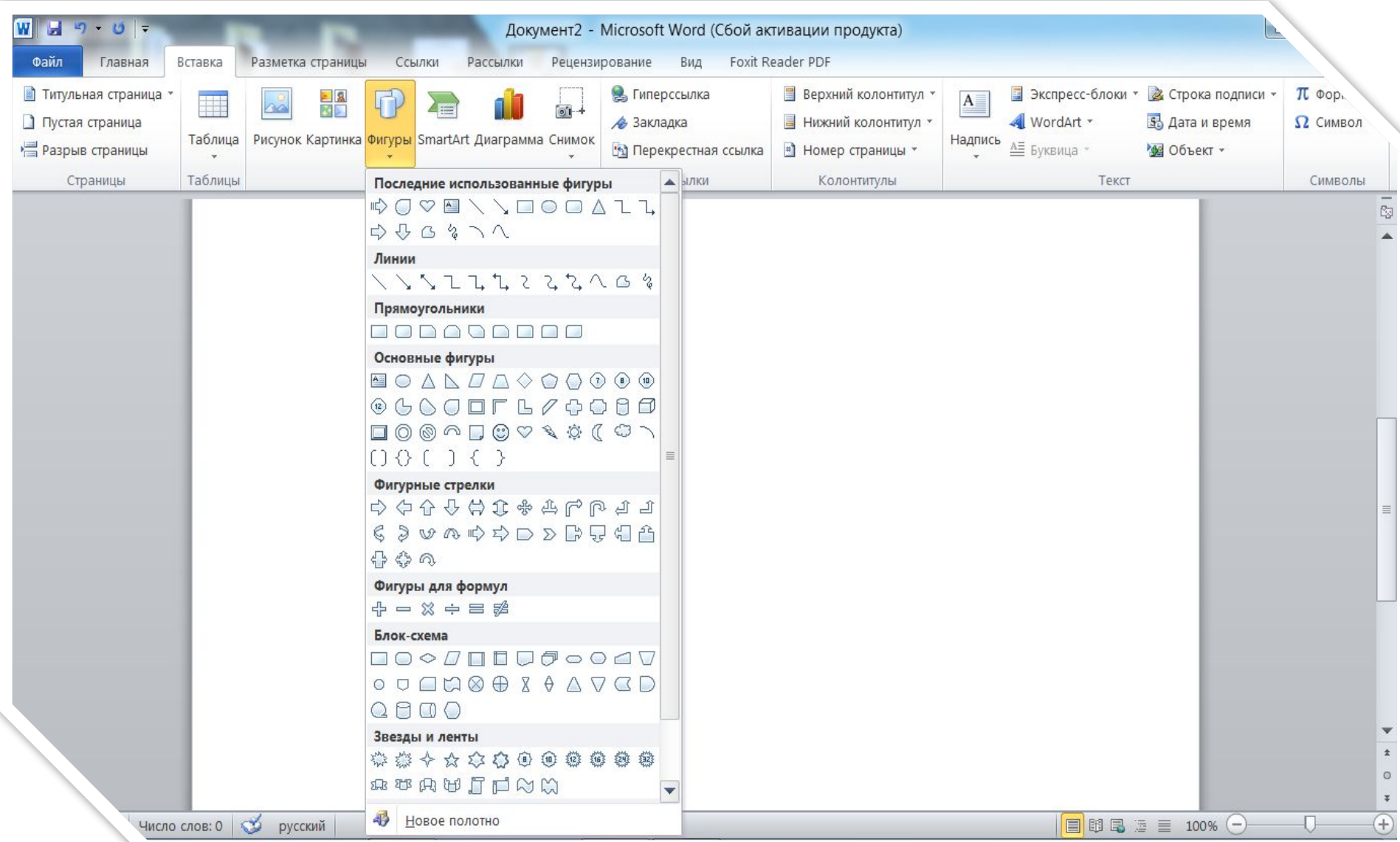

## СЧПЫР

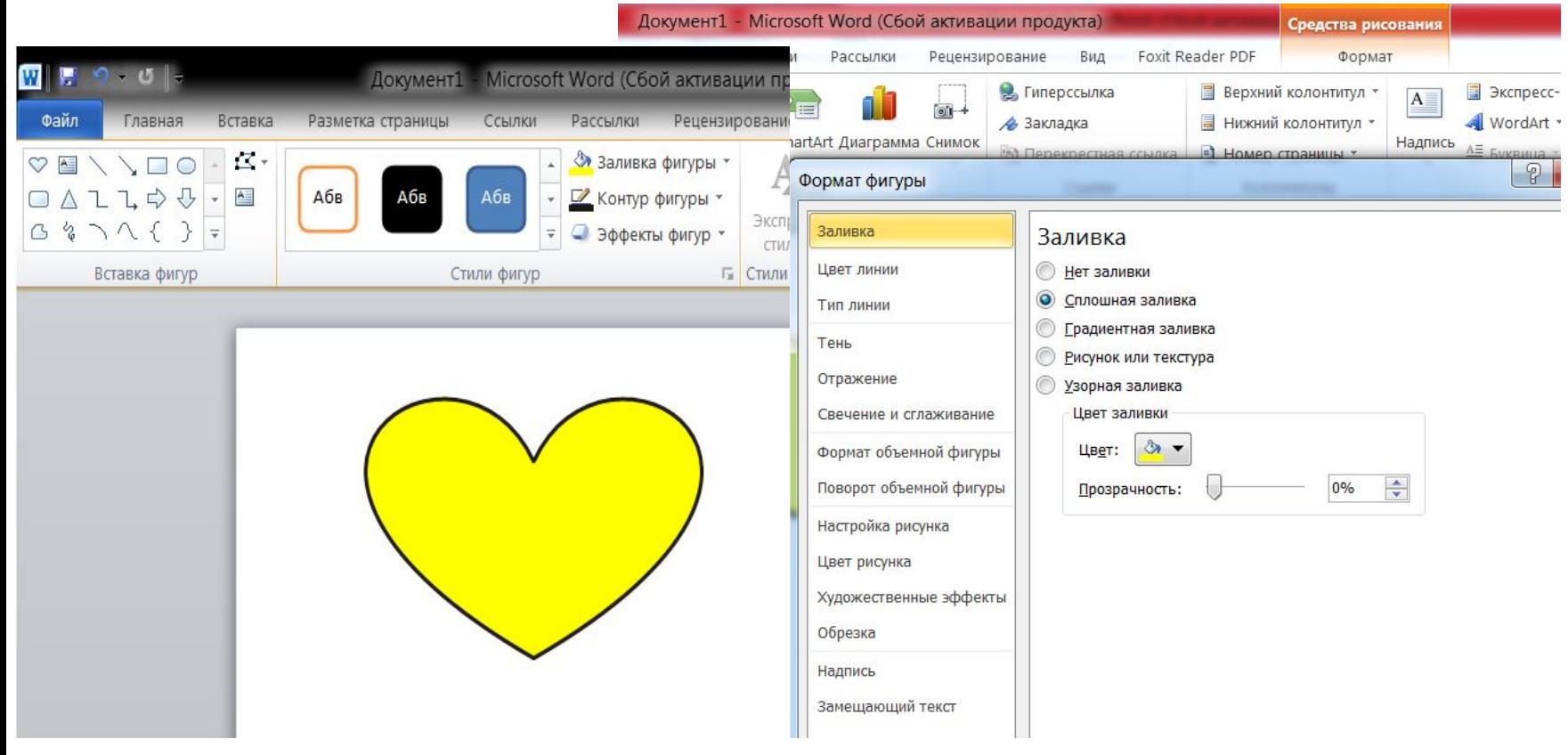